## **Sådan giver du Sparekassen adgang til din skattemappe!**

Gå ind på SKAT's hjemmeside: [www.skat.dk](http://www.skat.dk/)

- **Log på med MitID**
- **Vælg punktet "Profil"**

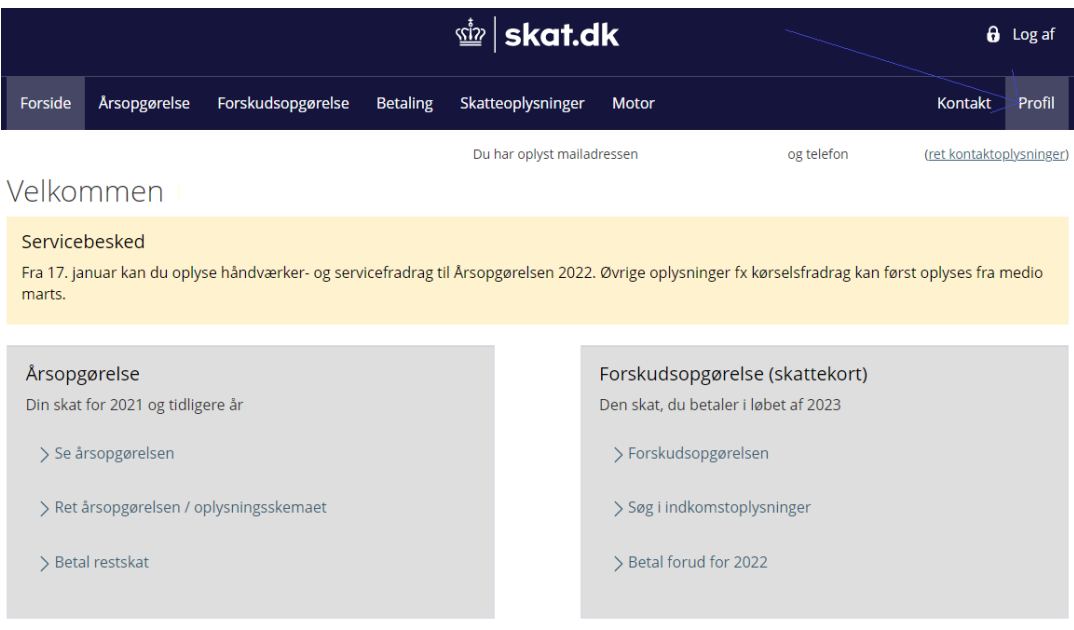

• **Vælg punktet "Giv adgang til rådgivere eller andre"**

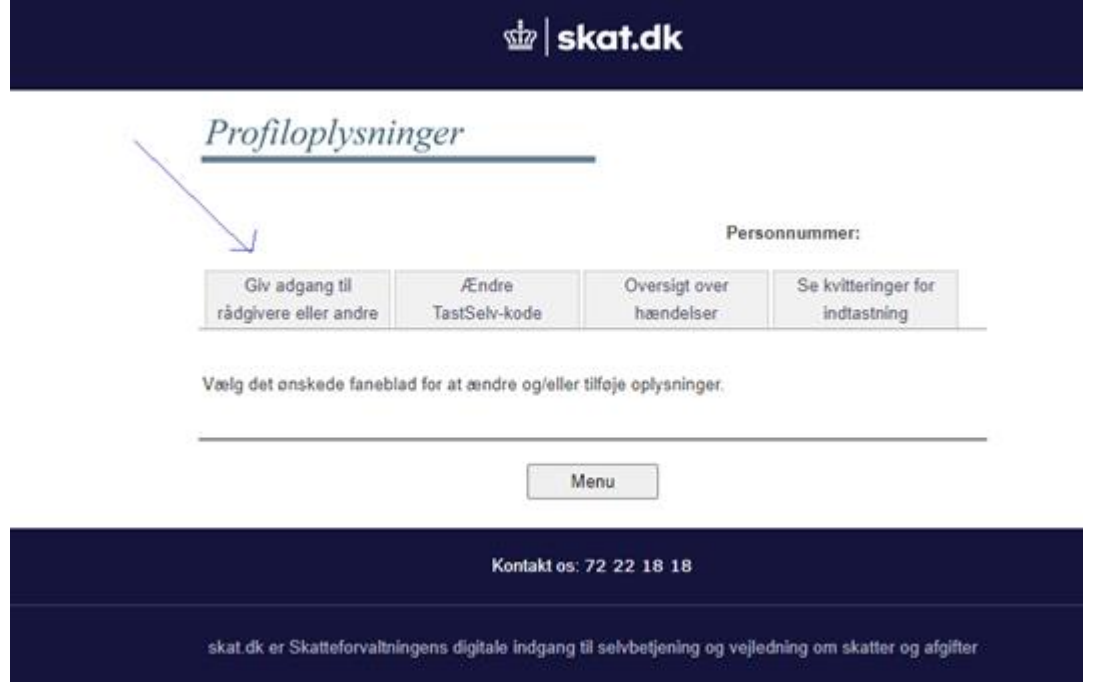

• **Vælg "Opret ny"**

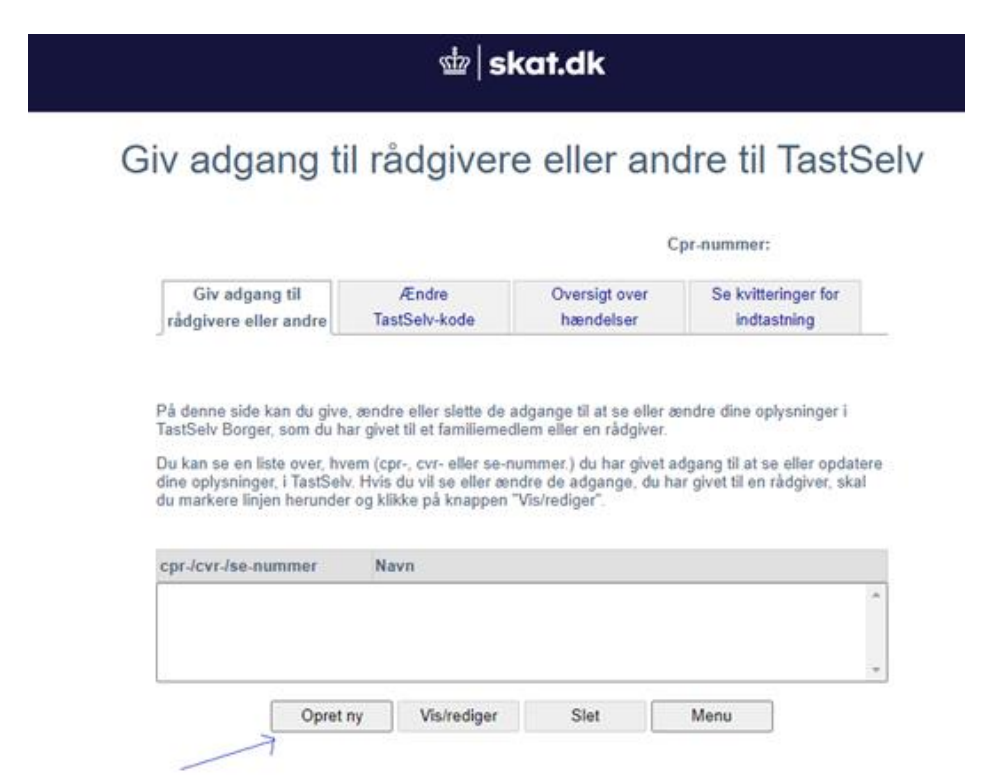

• **Indtast Sparekassens CVR (2 gange) – CVR nr. 23032716**

## र्थ‼ skat.dk

## Giv adgang til rådgivere eller andre til TastSelv

## Cpr-nummer:

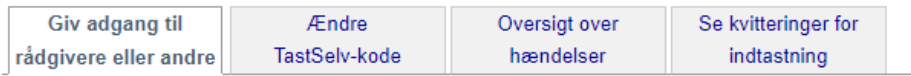

På denne side kan du give andre end dig selv adgang til dine oplysninger på TastSelv Borger. Du kan

Pa define side Karl du give andre end dig selv adgang ut diffe opyshinger pa TastSeiv Borger. Du Karl<br>give adgang til et familiemedlem eller en rådgivervirksomhed – fx en revisor.<br>Du kan og bør kun give adgang til de oplys fjerne en adgang, skal du slette fluebenet igen.

Gyldighedsperioden for en autorisation skal angives ud for de(n) tildelte adgang(e). Er der allerede angivet en udløbsdato, kan den rettes, hvis der ønskes en kortere eller længere gyldighedsperiode. Når du har valgt såvel omfang af autorisationen som gyldighedsperiode, skal du klikke på knappen "Godkend". Herved giver du samtykke til, at vedkommende får adgang til de valgte oplysninger i din TastSelv.

Du kan se dine tildelte autorisationer under fanen Giv adgang til rådgiver eller andre, herunder hvem der er autorisationshaver, hvad der er tildelt autorisation til, samt gyldighedsperioden for den pågældende adgang. På denne side har du såvel mulighed for at rette/slette en given autorisation som at oprette en ny adgang.

Du kan til hver en tid tilbagekalde et samtykke. Det betyder, at den, du har autoriseret, ikke længere har adgang til dine oplysninger.

Hvis du har spørgsmål, kan du kontakte os via kontaktformularen eller på tlf 72 22 28 28.

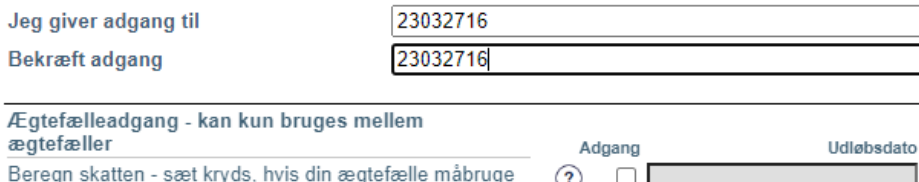

dine skatteoplysninger til en skatteberegning

- **Sæt flueben i "Adgang til alle informationer" nederst på siden**
- **Udløbsdato sættes til førstkommende måned, 4 år frem i tid**
- **Tryk "Godkend"**

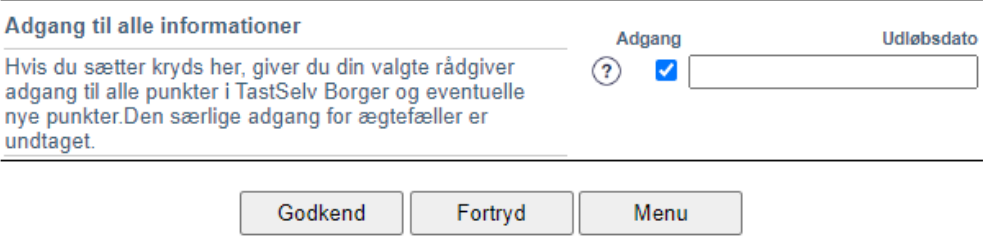

• **Herefter får du en bekræftelse på, at du har givet adgang til Klim sparekasse**